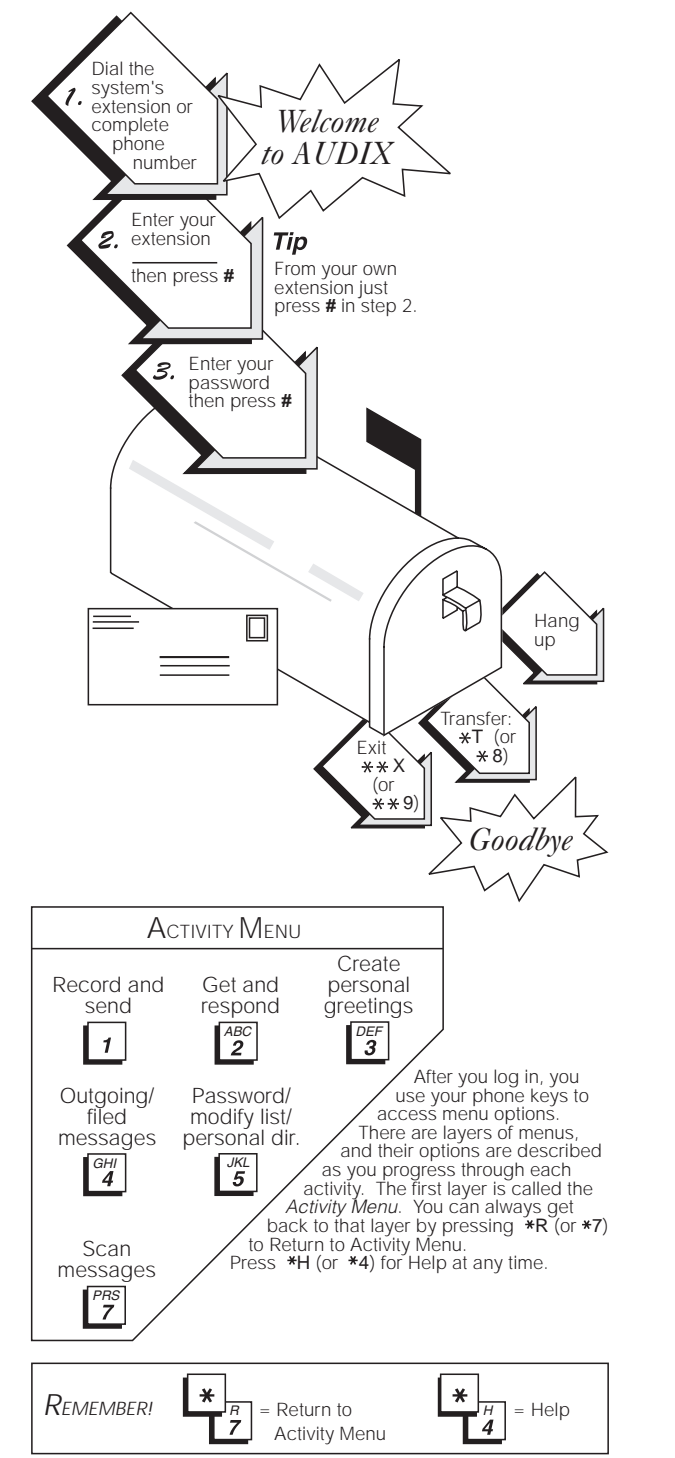

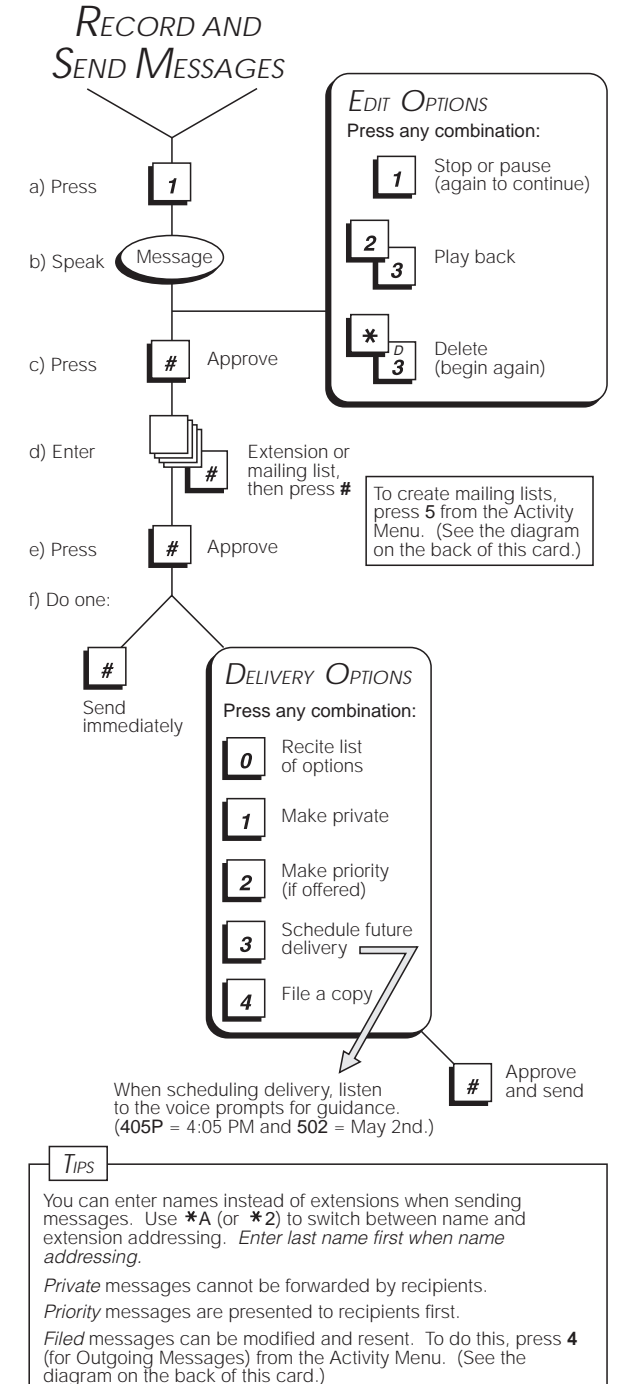

Schedule delivery of messages to yourself to use the system as a reminder.

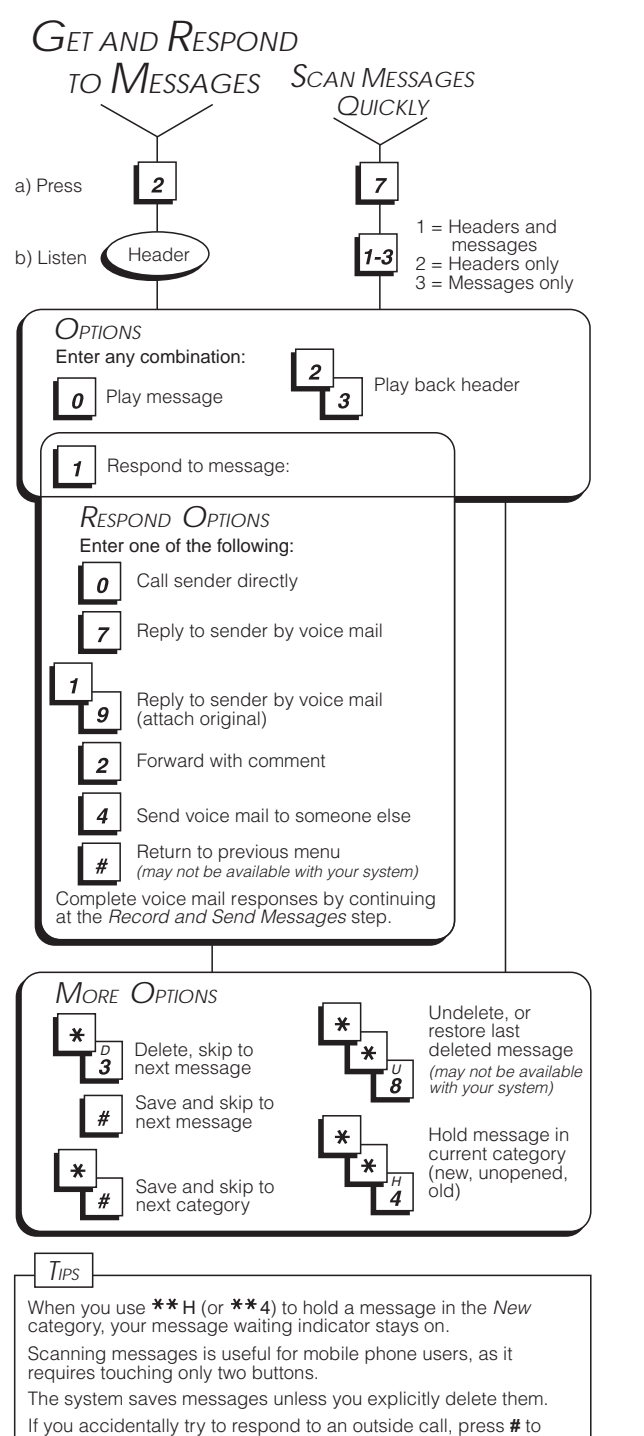

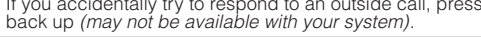

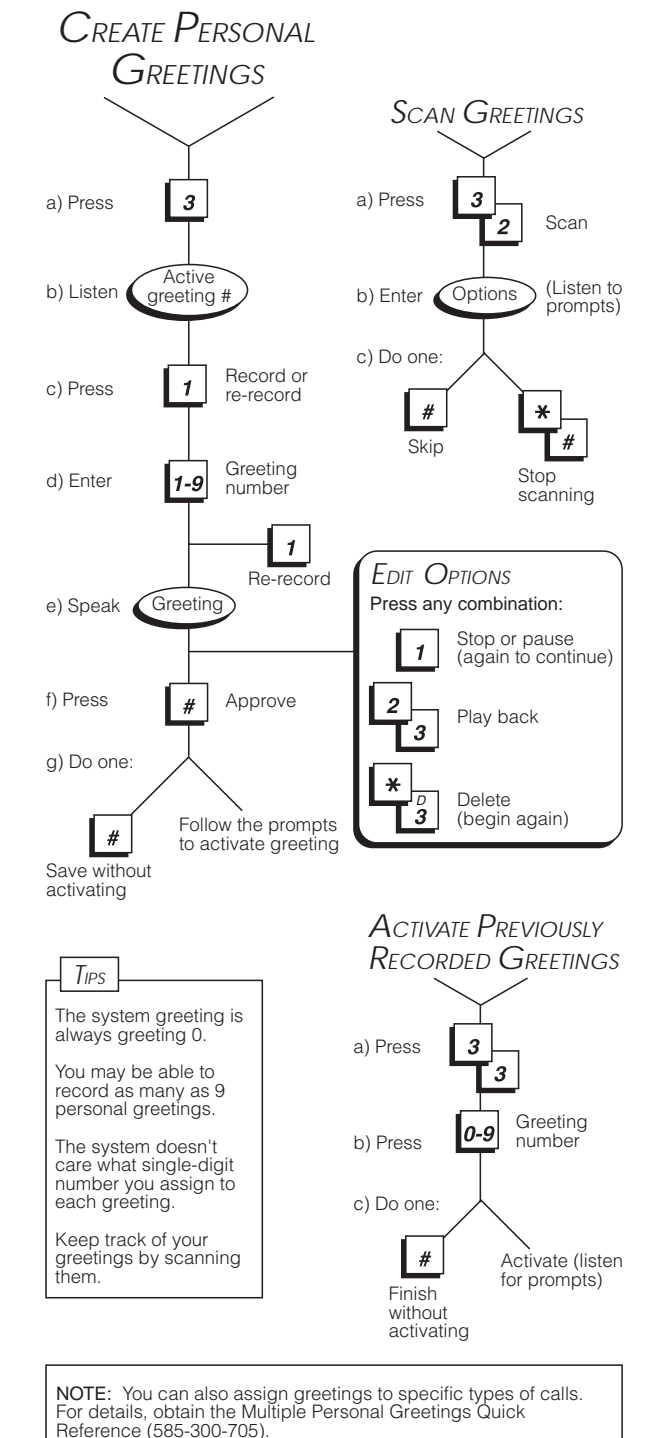

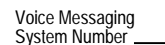

 $\mathcal{L}_\text{max} = \mathcal{L}_\text{max} = \mathcal{$ 

## **YOUR VOICE MESSAGING SYSTEM**

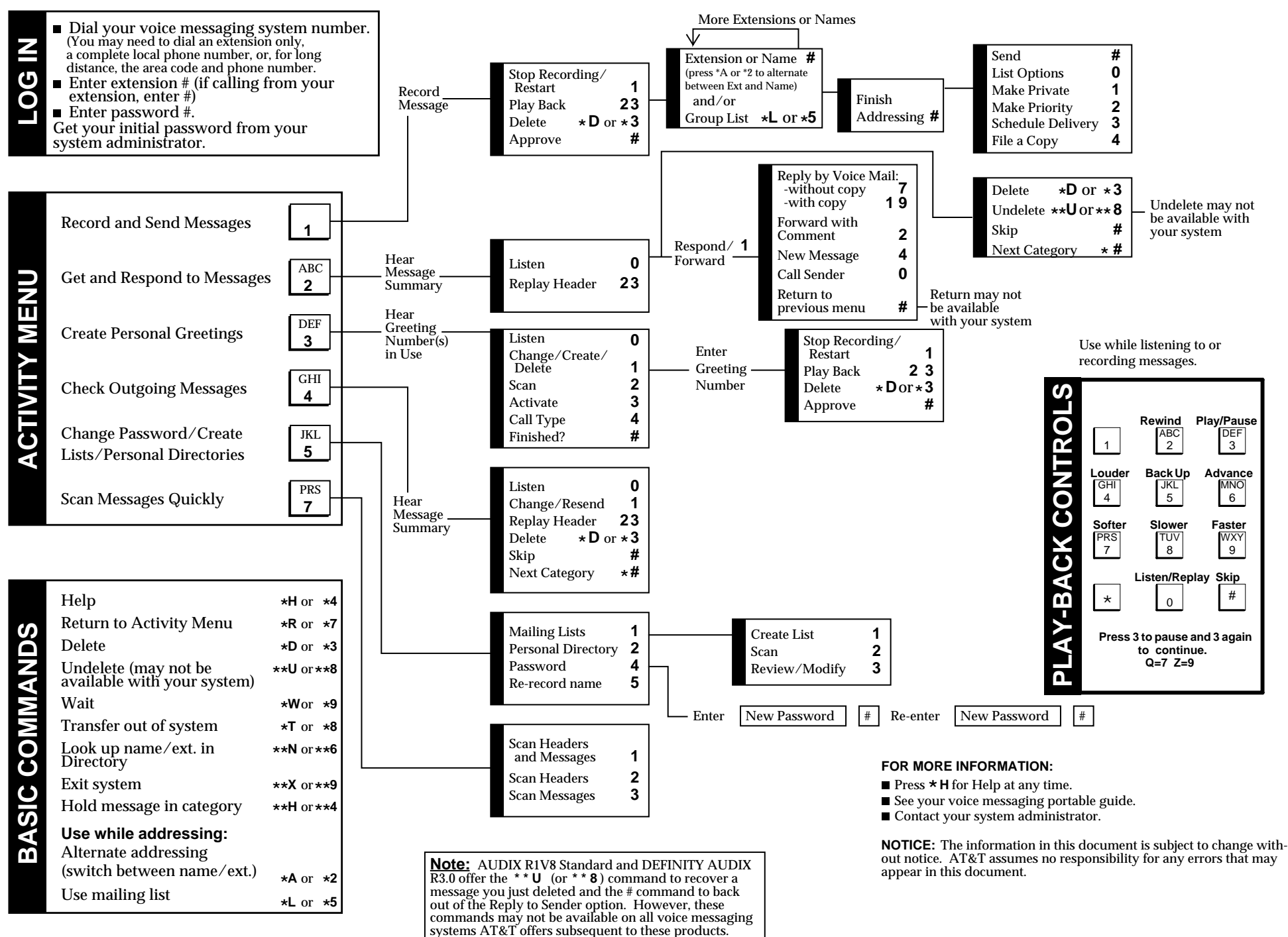